## **Submitting Leave Request**

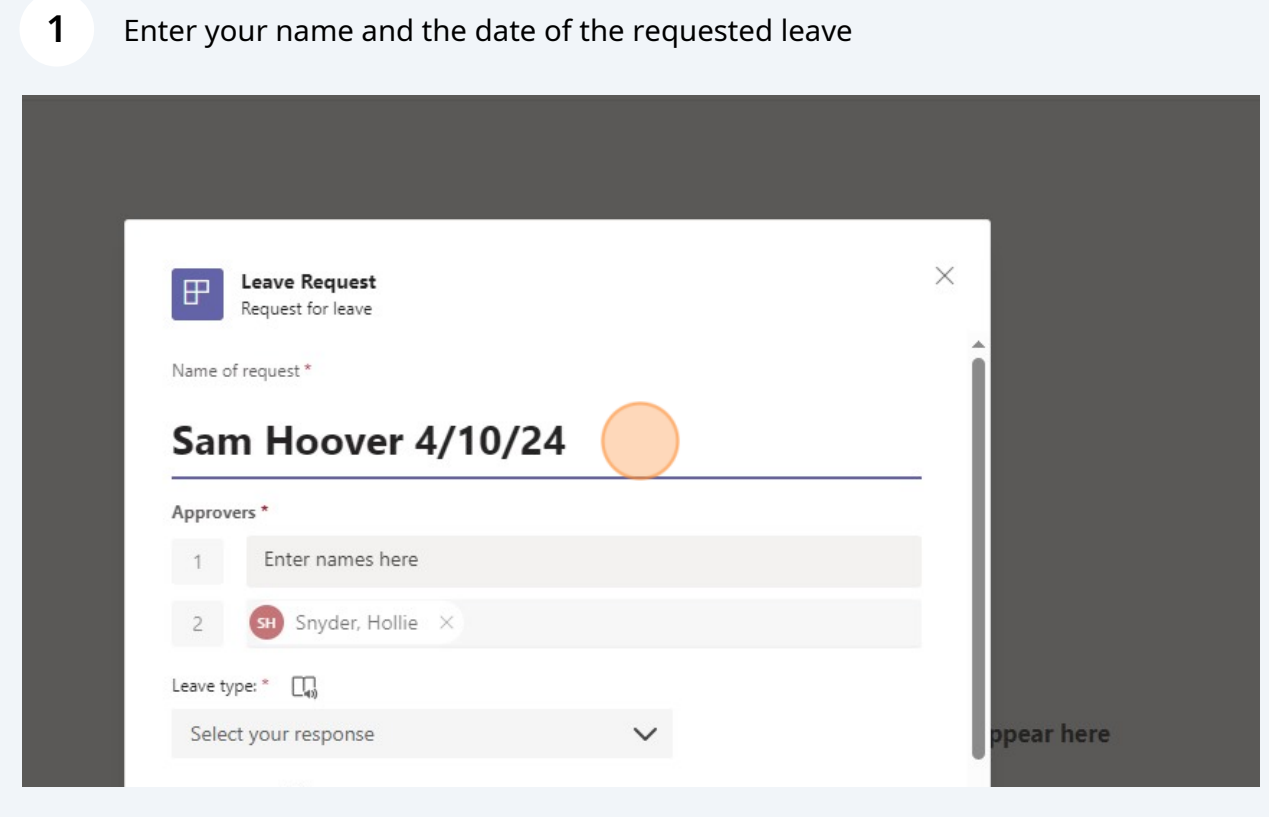

Enter your supervisor's name

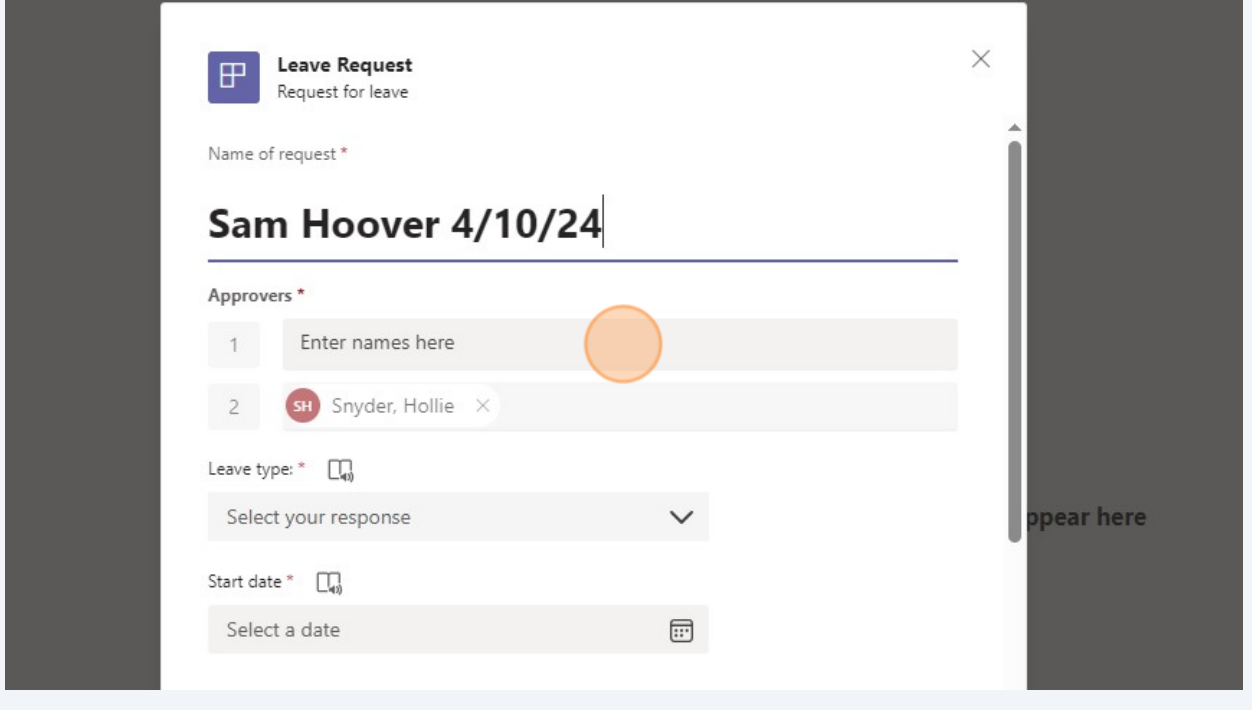

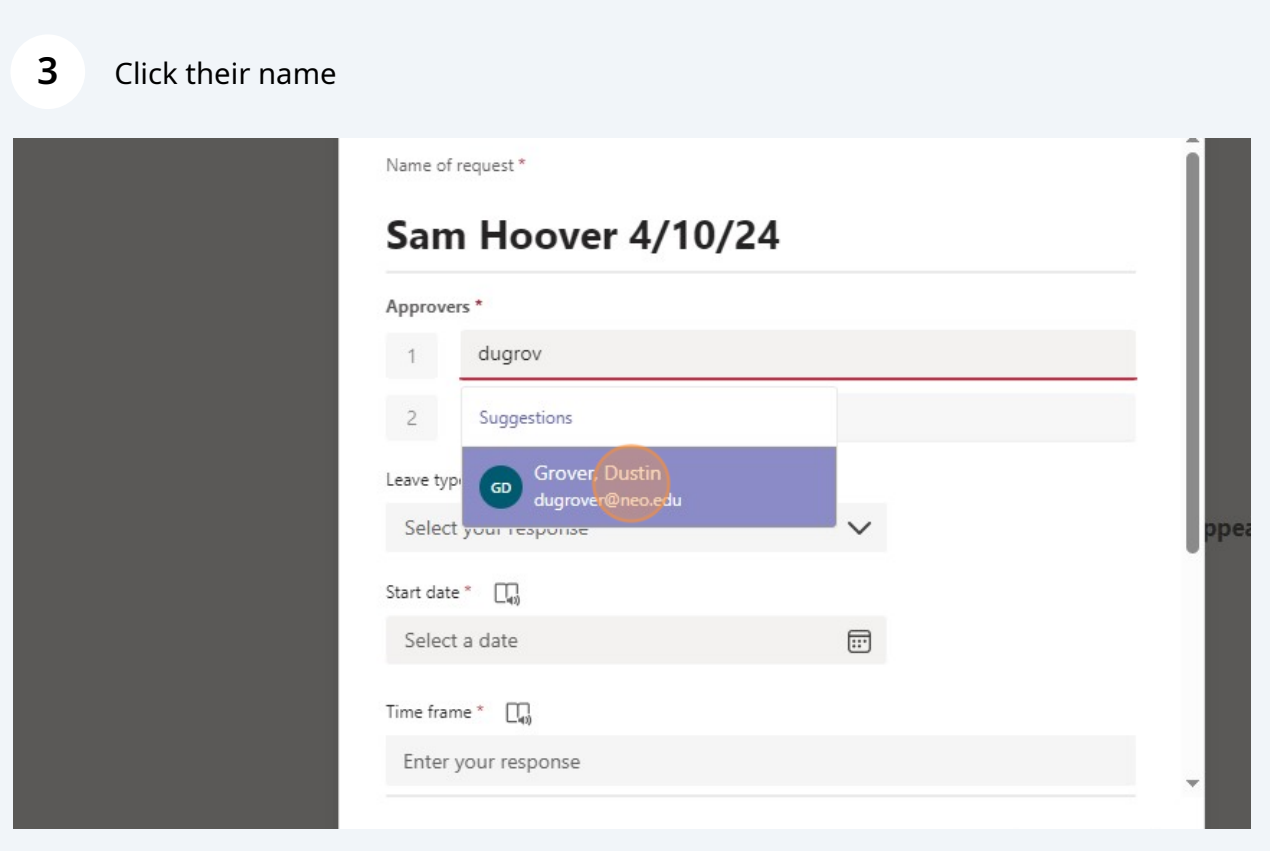

#### Click here

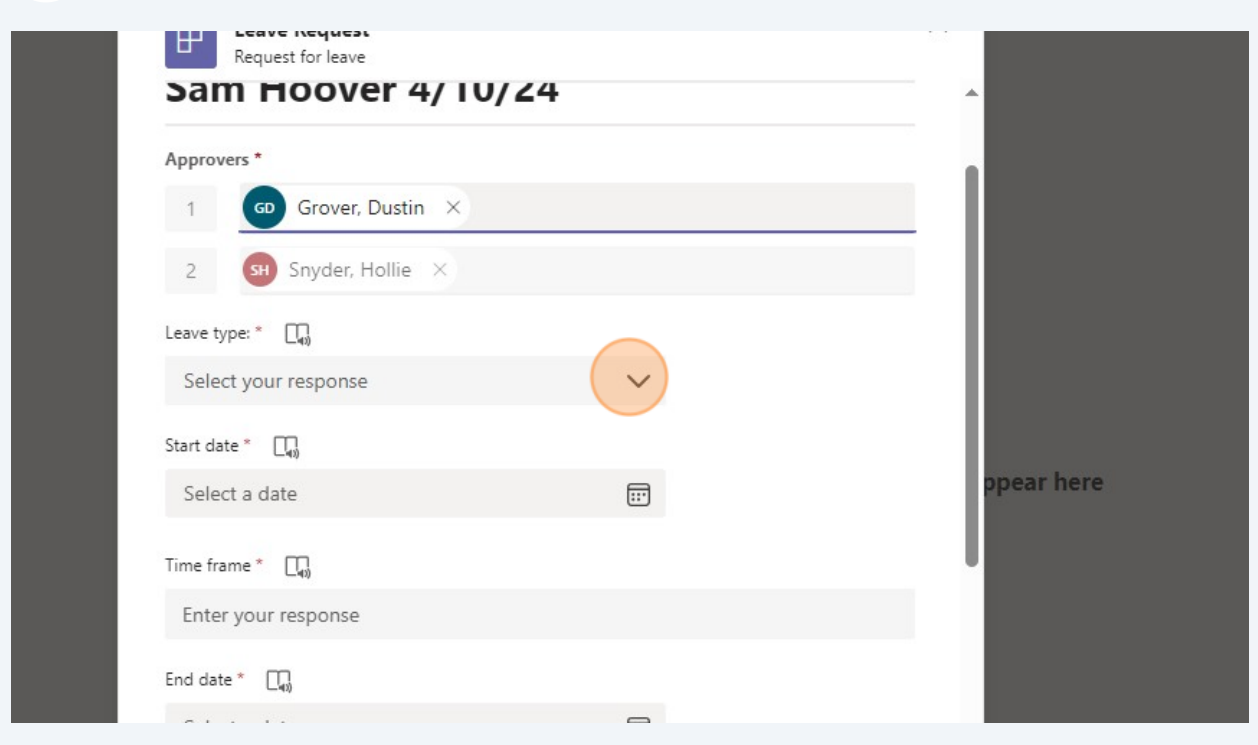

### Select the type of leave being taken

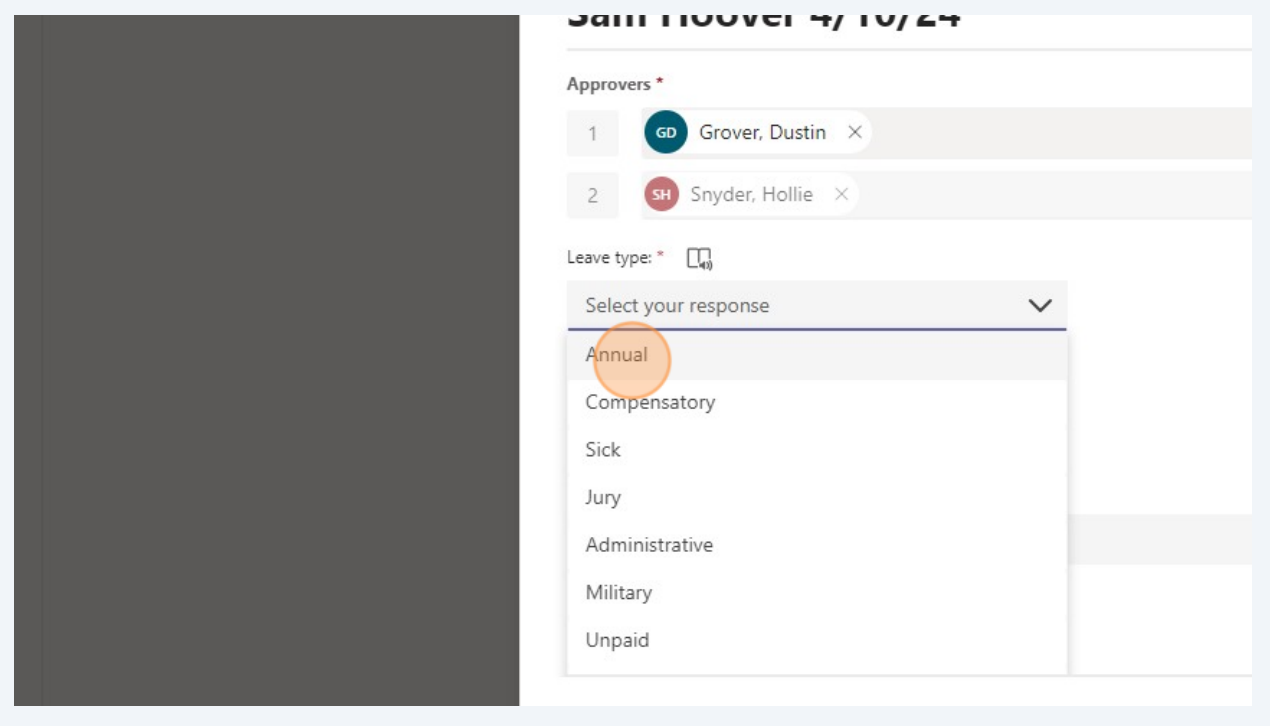

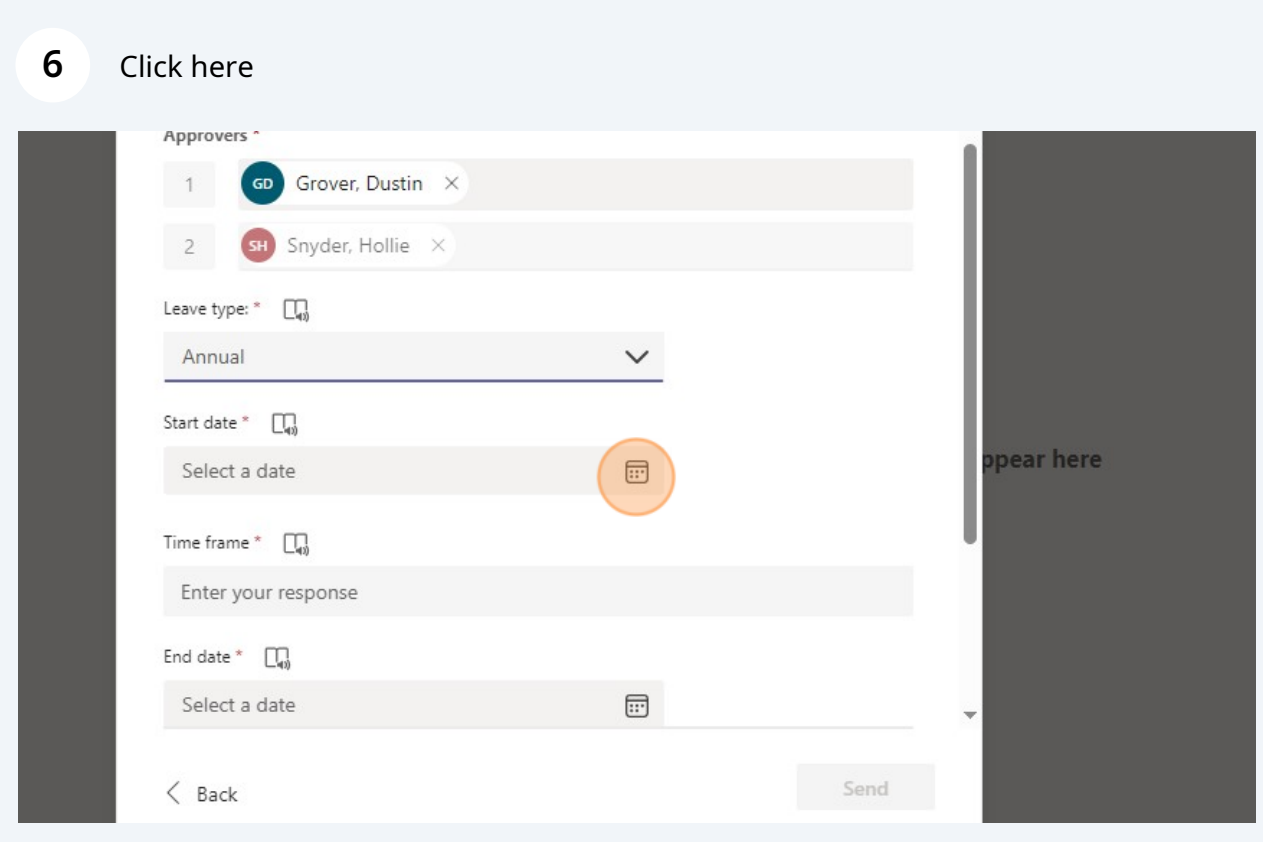

### Click the date your leave will begin

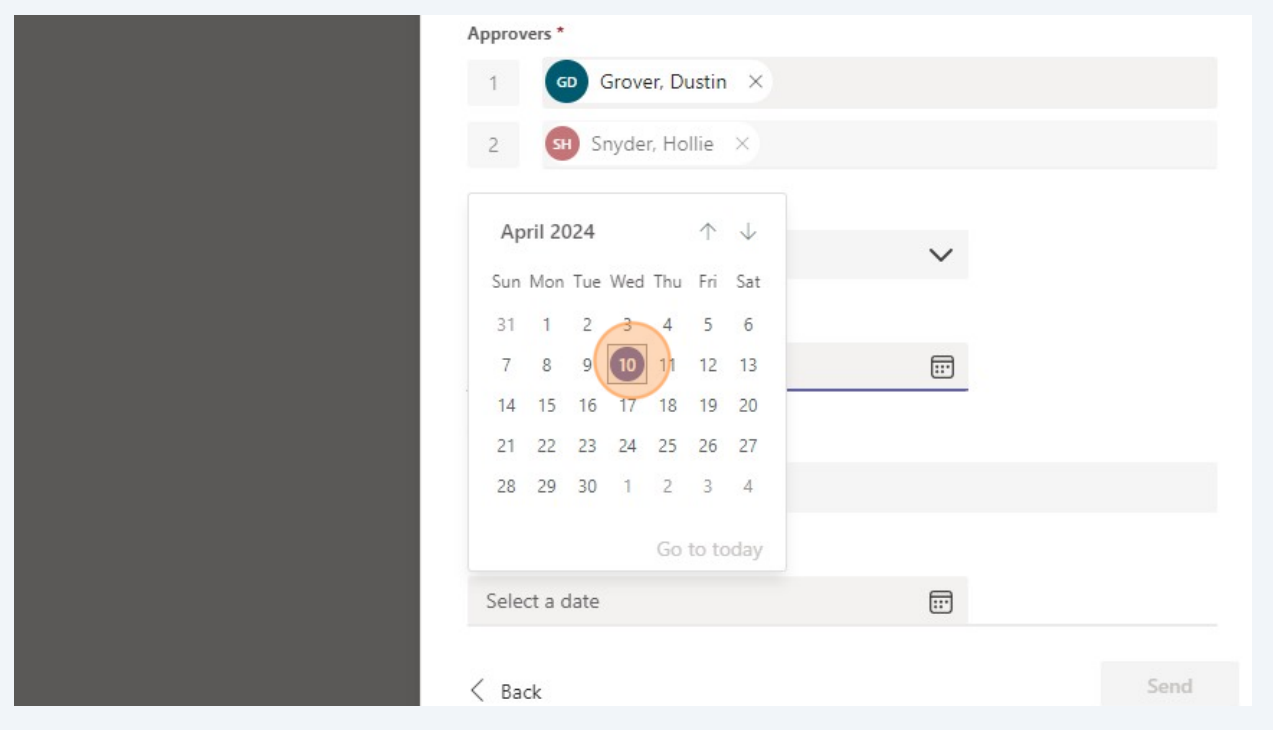

Enter the time your leave will begin

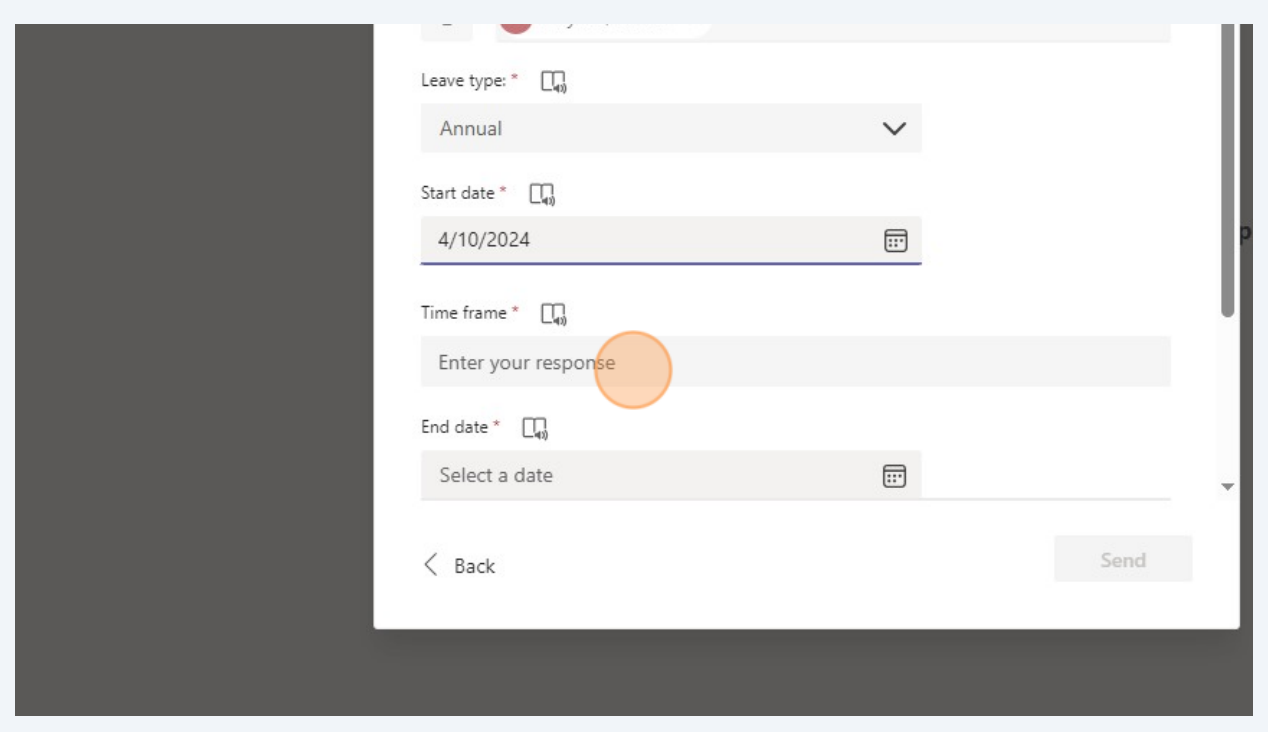

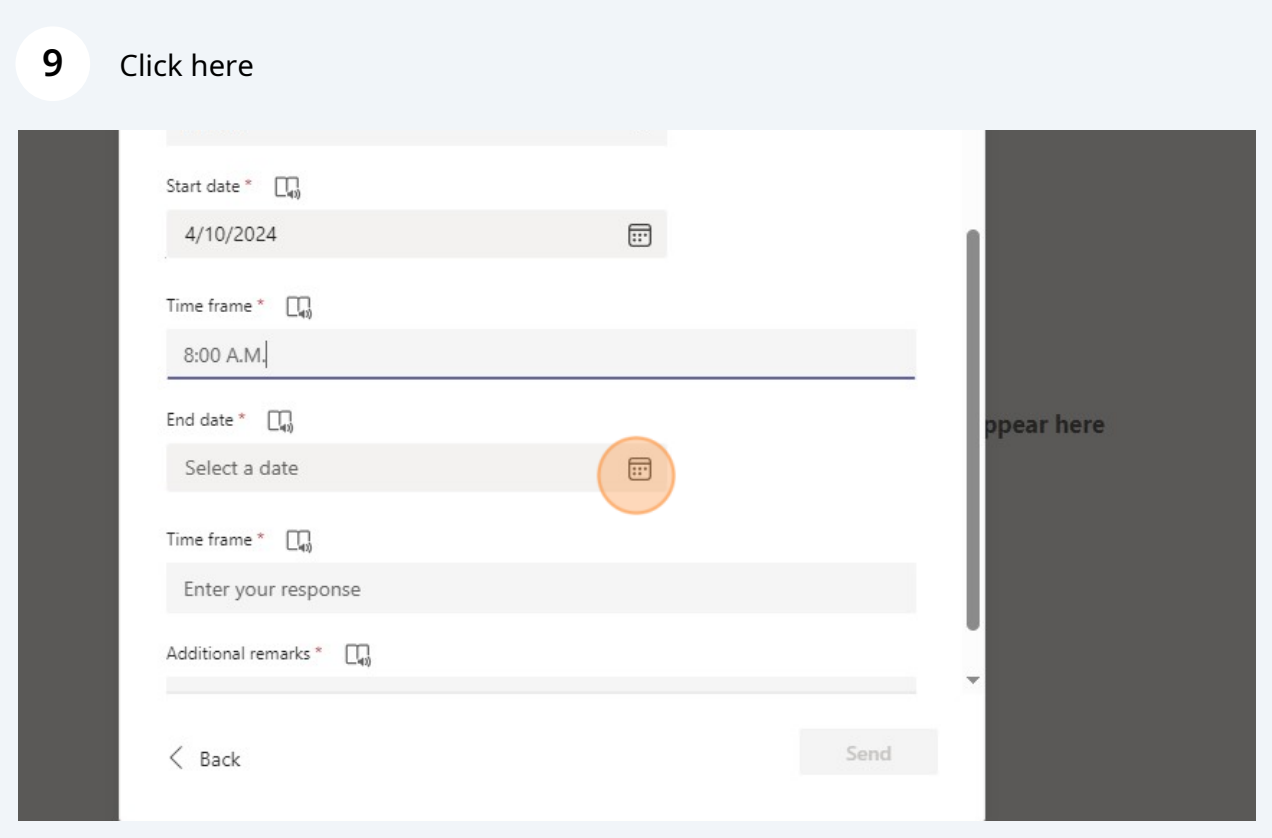

#### Click the date your leave will end

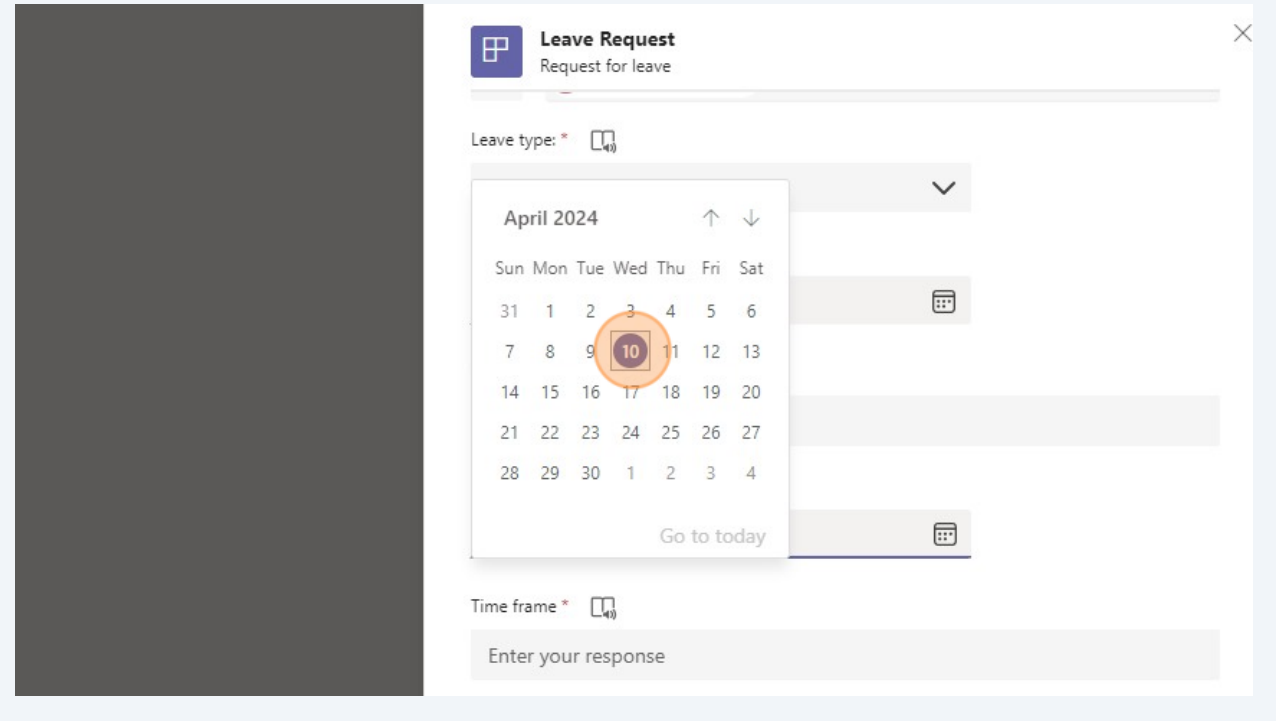

#### Enter the time your leave will end

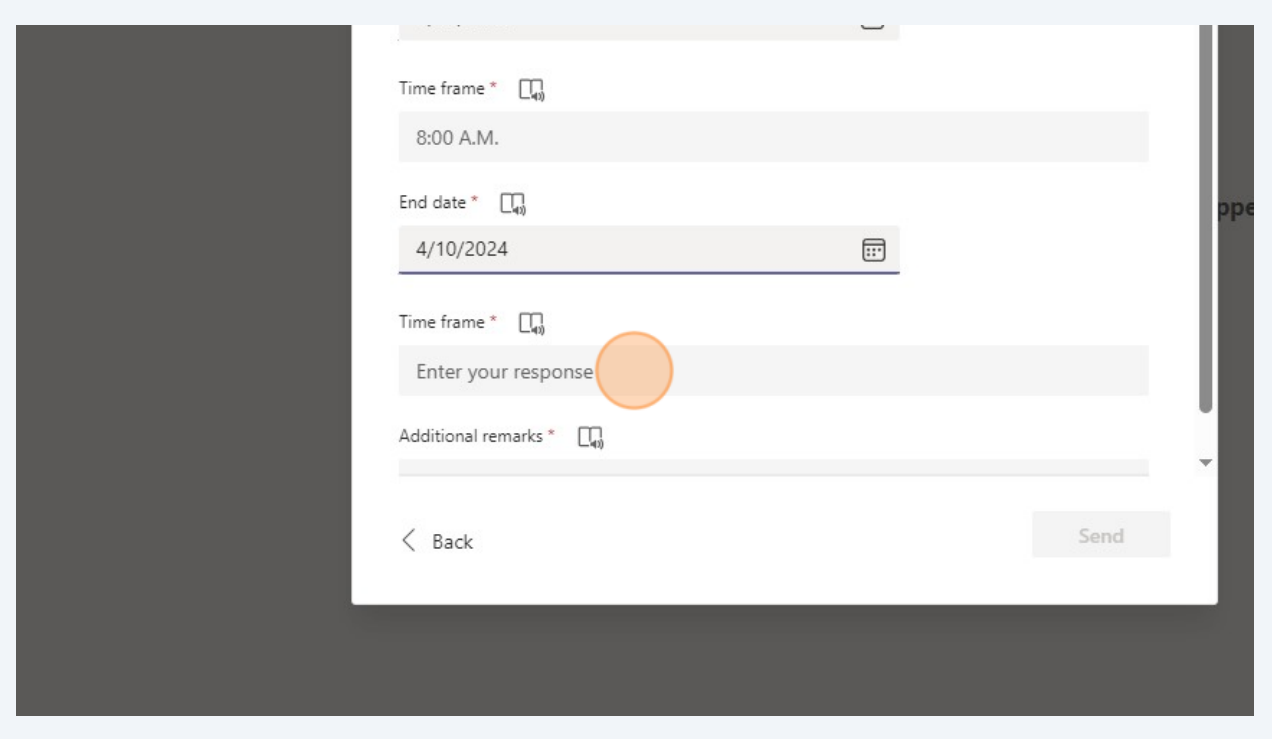

#### **12** Add any additional remarks

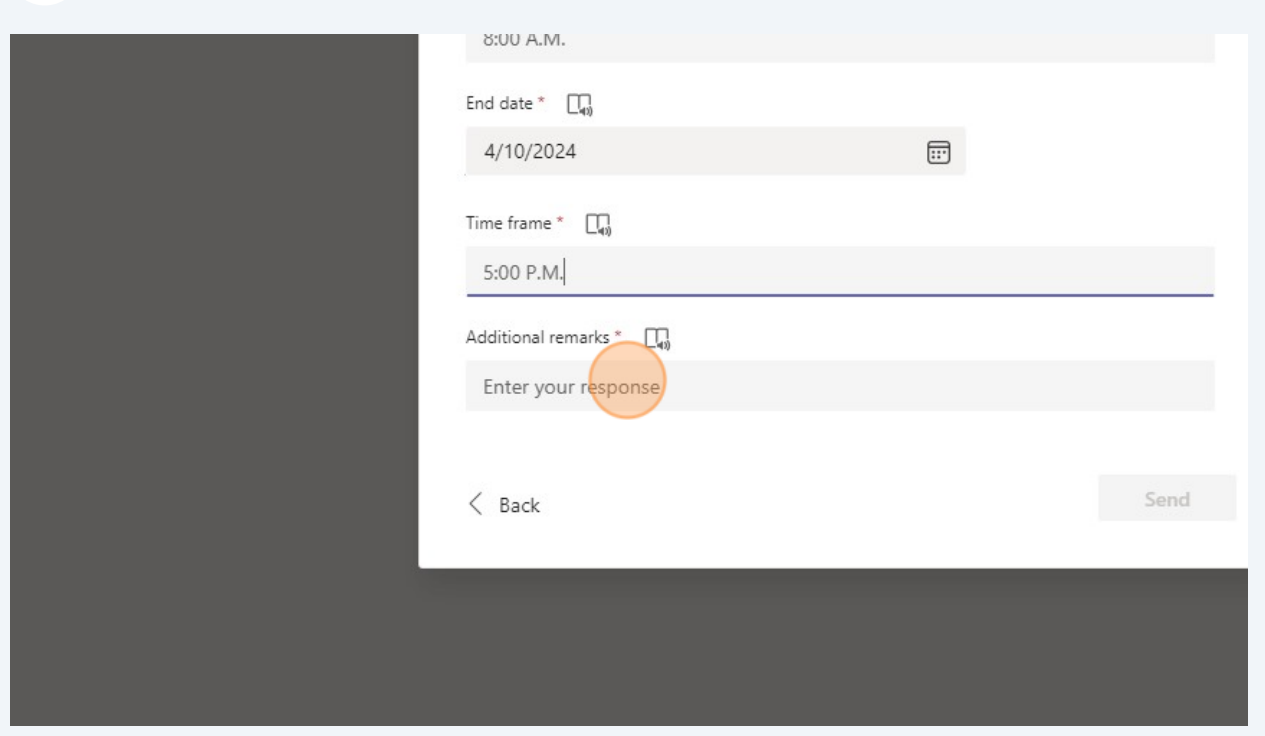

# **13** Click Send $\sim$   $\sim$  $\overline{\phantom{a}}$ pear here  $\overline{\mathcal{F}}$  .  $\overline{\Box_{00}}$  $\varLambda.$ the day  $(send)$